# **MANCHESTER** Fixed-Point Maths and Libraries

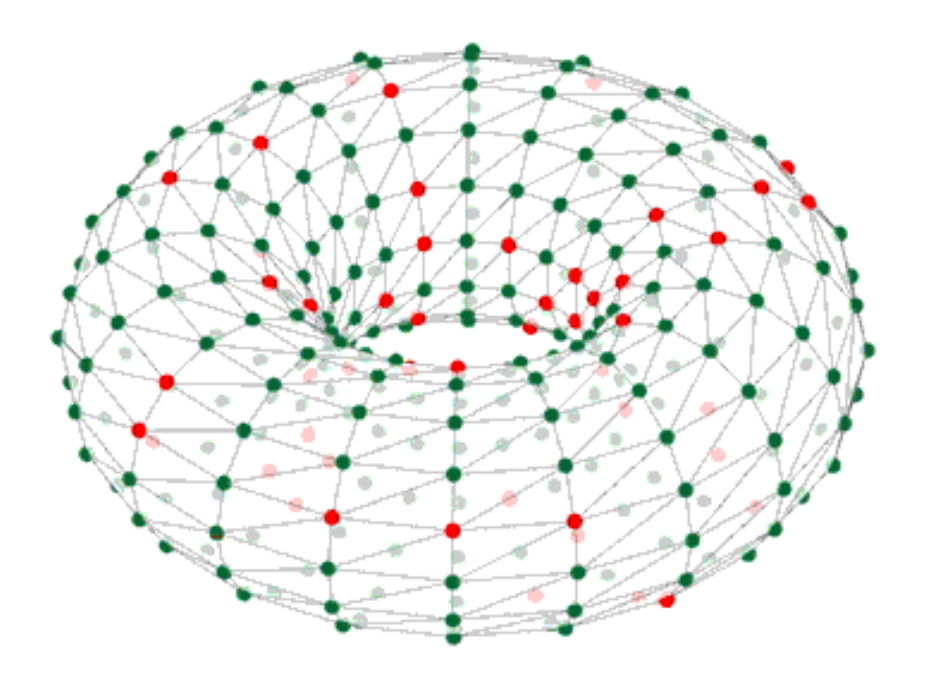

### Michael Hopkins

SpiNNaker Workshop, September 2015

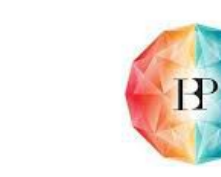

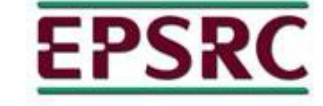

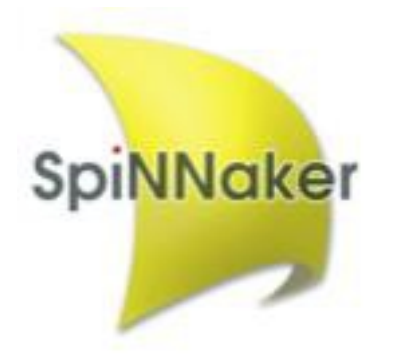

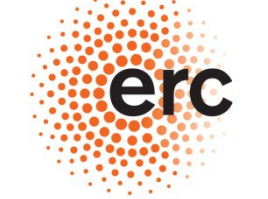

**European Research Council** Established by the European Commission Human Brain Project

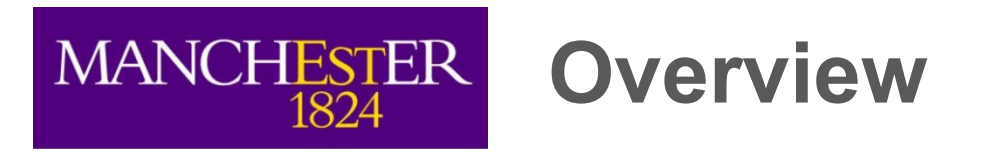

- 1. Numerical calculation on SpiNNaker
- 2. ISO/IEC 18037 types and operations
- 3. A simple example
- 4. Some practical considerations
- 5. Libraries currently available
- 6. An example using the libraries
- 7. Using fixed-point to solve ODEs
- 8. Future directions

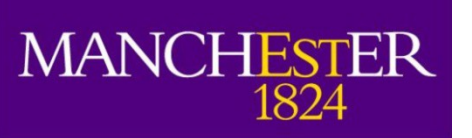

## **Numerical calculation on SpiNNaker**

- No floating point hardware on SpiNNaker
- Software floating point available but too slow for most use cases (and larger binaries)
- Until recently, has needed hand-coded fixed point types and manipulations
- This approach not transparent so can be prone to maintenance issues & mysterious bugs
- More difficult than necessary for developers to translate algorithms into source code
- ◆ ISO draft 18037 for fixed point types and operations seen as a good solution

#### **MANCHESTER ISO 18037 types and operations** 1824

- Draft standard for native fixed point types & operations used like integer or floating point
- Currently only available on GNU toolchain >= 4.7 and ARM target architecture
- 8-, 16-, 32 and 64-bit precisions all available in (un-)saturated and (un-)signed versions
- **→ accum** type is 32-bit 'general purpose real'; we support io printf() with s16.15 & u16.16
- *→ fract type is 16-bit in [0,1]; we support io printf() with s0.15 & u0.16*

Operations supported are:

- prefix and postfix increment and decrement operators  $(+, -)$
- $\bullet$  unary arithmetic operators  $(+, -, !)$
- binary arithmetic operators  $(+, -, *, /)$
- binary shift operators (<<, >>)
- relational operators (<, <=, >=, >)
- $\bullet$  equality operators (==, !=)
- assignment operators  $(+=,-=, *=, /=, <=-, >=)$
- conversions to and from integer, floating-point, or fixed-point types

# MANCHESTER A simple example

#include <stdfix.h>

```
#define REAL accum
#define REAL_CONST( x ) x##k
REAL a, b, c = REAL CONST( 100.001 );
accum d = REAL CONST( 85.08765 );
int c main( void )
\left\{ \right.for( unsigned int i = 0; i < 50; i++ ) {
      a = i * REAL CONST( 5.7 );
      b = a - i;
      if(a > d) c = a + b;
       else c -= b;
       io_printf( IO_STD, 
                 "\n i %u a = %9.3k b = %9.3k c = %9.3k", i, a, b, c );
       }
    return 0;
}
```
### **Some practical considerations**

- ◆ Range & precision e.g. for *accum* (s16.15) must have 0.000031 <= | x | <= 65536
- ◆ Still need to avoid divides in loops as these are slow on ARM architecture
- *saturated* types safe from overflow but significantly slower
- Need to remember that numerical precision is absolute rather than relative
- Literal constants require type suffix simplest way is via macro REAL\_CONST()
- ◆ Don't forget to #include <stdfix.h>

**MANCHESTER** 

1824

- Disciplined use of REAL and REAL CONST() macros can parameterise entire code base
- Be careful to use the correct type suffix otherwise floating-point will be assumed

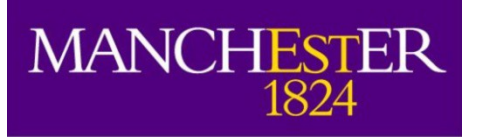

### **Libraries currently available - 1**

### **1)** *random.h* **– suite of pseudo random number generators by MWH**

Provides three high quality uniform generators of *uint32\_t* values; Marsaglia's KISS 32 and KISS 64 and L'Ecuyer's WELL1024a.

- All three 'pass' the very stringent DIEHARD, dieharder and TestU01 test suites
- Trade-offs between speed, cycle length and equi-distributional properties
- Available in both simple-to-use form and with full user control over seeds

Have used these Uniform PRNGs as the basis for a set of Non-Uniform PRNGs including currently the following distributions:

- **◆ Gaussian**
- ◆ Poisson (optimised for small rates at the moment)
- ◆ Exponential

...with more on the way. Let us know your requirements and we will try to help.

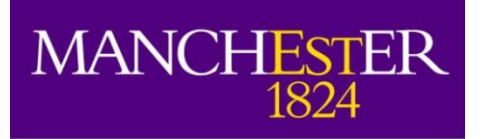

### **Libraries currently available - 2**

### **2)** *stdfix-full-iso.h* **&** *stdfix-math.h* **– ISO & transcendental functions by DRL**

Fill in the gaps in the GCC implementation of the ISO draft fixed point maths standard and some extensions:

- Standardised type conversions between fixed point representations
- $\blacktriangleright$  Utility functions for all types i.e. abs(x), min(x), max(x), round(x), countls(x)
- Mechanism for automatically inferring the right argument type (uses GNU extension)

Fixed point replacements for essential floating point *libm* functions i.e. expk(x), sqrtk(x),  $logk(x)$ , sink(x), cosk(x) and others such as atank(x), powk(x,y), 1/x on the way

- ◆ Hand-optimised for speed and accuracy on ARM architecture
- ◆ 10-30x faster than *libm* calls, hence feasible for use inside loops if necessary

### **MANCHESTER An example using the libraries**

accum a, b, c, d; uint32 t r1;

1824

unsigned fract uf1;

init WELL1024a simp(); // need to initialise WELL1024a RNG before use

```
for( unsigned int i = 0; i < 22; i++ ) {
```
 $r1 = \text{WELL1024a~simp()};$  // draw from Uniform RNG

uf1 = (unsigned fract) ulrbits( r1 );  $\frac{1}{2}$  convert to unsigned fract

```
// draw from Std Gaussian distribution using MARS64
    a = qaussian dist variate( mars kiss64 simp, NULL );
```

```
// do some calculations on a and then log() 
   b = logk(absk(a * REAL CONST( 100.0 ) ) );
```

```
// sqrt() of value drawn from Exponential distribution using WELL1024a
    c = sqrtk( exponential dist variate( WELL1024a simp, NULL ) );
```
 $d = expk($  (accum) (  $i - 10$  ) ); //  $exp()$  from -10 to 11

```
io printf( IO STD, "\n i %4u
 uf1=[Uniform{*}]= 88.6R a=[Gauss{*}]= 87.3k b=[ln(abs(100 a))]= 87.3kc=[sqrt(Exponential{*})]= 87.3k d=[exp(i-10)]= 810.3k ", i, uf1, a, b, c, d);
```

```
}
```
#### **MANCHESTER Using fixed-point to solve ODEs - 1** 1824

Simulating neuron models usually means solving Ordinary Differential Equations (ODEs)

This ranges from very easy (current input LIF has simple closed-form) solution to very challenging i.e. Hodgkin-Huxley with 4 state variables, nonlinear and very 'stiff' ODE

Numerical calculations are required with a balance between accuracy & efficiency

With care and attention to detail, fixed-point can be used to get very close to floating-point results. However, models with more complex behaviour are a significant challenge

A new approach called *Explicit Solver Reduction* (ESR) makes this easier in many cases and is described in an upcoming paper: Hopkins & Furber (2015), "Accuracy and Efficiency in Fixed-Point Neural ODE Solvers" , *Neural Computation* **27**, 1–35

◆ Good results found for Izhikevich neuron at real-time simulation speed & 1 ms time step

#### **MANCHESTER Using fixed-point to solve ODEs - 2** 1824

```
/* 
    ESR algebraic reduction of the combination of Izhikevich neuron model and 
   Runge-Kutta 2<sup>nd</sup> order midpoint method. Hand-optimised interim variables and
    arithmetic ordering for balance between speed and accuracy. See Neural Computation
    paper for more details.
*/
static inline void rk2 kernel midpoint( REAL h, neuron pointer t neuron,
                                          REAL input this timestep ) \{// to match Mathematica names
    REAL lastV1 = neuron->V; REAL lastU1 = neuron->U;
    REAL a = neuron->A;
    REAL b = neuron->B;
// generate common interim variables
    REAL pre alph = REAL CONST(140.0) + input this timestep – lastU1;
    REAL alpha = pre alph
                 + ( REAL CONST(5.0) + REAL CONST(0.0400) * lastV1 ) * lastV1;
    REAL eta = lastV1 + REAL HALF( h * alpha);
// could be represented as a long fract but need efficient mixed-arithmetic functions
    REAL beta = REAL HALF( h * ( b * lastV1 - lastU1 ) * a );
```

```
// update neuron state
   neuron->V += h * ( pre alph – beta
                      + ( REAL CONST(5.0) + REAL CONST(0.0400) * eta ) * eta );
```
neuron->U +=  $a * h * (-lastU1 - beta + b * eta)$ ;

}

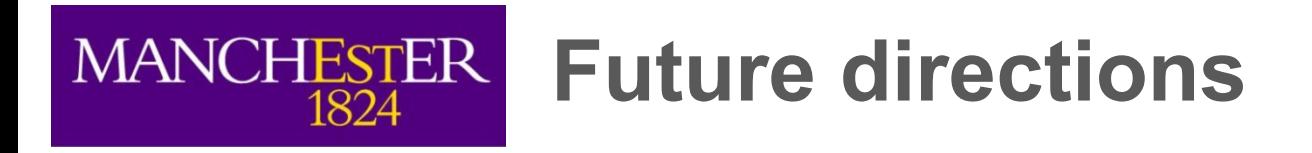

- ◆ Optimise operations on differing fixed point types i.e. *accum* \* *long fract*
- Add to *stdfix-math* (e.g. new argument types and special functions)
- Add to *random* (e.g. longer cycle uniform PRNG and more non-uniform distributions)
- New libraries such as probability distributions to allow Bayesian inference tools
- io printf() to be extended to more types such as *long fract*, *unsigned long fract*
- Linear Algebra operations such as matrix multiply, SVD and other decompositions
- SpiNNaker architecture potentially good choice for massively parallel algorithms e.g. MCMC